# **Software Product Description**

**PRODUCT NAME:** Access for Windows ™ (3270), Version R3.20 SPD 38.92.00

## **DESCRIPTION**

Access for Windows (3270) is a Digital Distributed Software product from Eicon Technology Corporation. It is a terminal and printer emulator which take full advantage of Microsoft® Windows™ 3.0 or higher. With Access for Windows, PC users can connect to their corporate IBM® host by emulating 3270 display terminals and printers while allowing the PC to process other windows applications at the same time.

Access for Windows (3270) works in conjunction with either the SNA PC Gateway for DOS software (described in SPD 43.26.xx) or the SNA LAN Gateway for DOS & OS/2® software (described in SPD 38.78.xx).

## **Features**

**Emulations** 

- IBM 3278 display (Models 2, 3, 4, and 5).
- IBM 3279 color display (Models 2A, 2B, 3A, 3B and S3G).
- IBM 3287 printer emulation (LU 1 and LU 3).
- IBM 3270-PC file transfer (IND\$FILE) support.
- IBM DISOSS PS/CICS import/export transfer program.
- API support (IBM/Emulator High-Level Language Application Programming Interface (EHLLAPI) compatible).
- APL/APL2 support (character set, keyboard, host display).

## Access Features

- Multiuser LAN server installation support.
- Up to 32 concurrent 3270 host sessions.
- Support for IBM host-based graphics (GDDM, SAS).
- Mouse-activated 3270 function keys.
- Support for various keyboard types (Standard AT®, 101/102 enhanced), country layouts, and emulation keyboard maps.
- Modifiable code page and file-transfer translation tables.
- Macro record and playback (keystroke recorder).
- Programmable softkeys.
- Session and workspace profiles.
- Print preview to allow full page analysis prior to printing.
- SNA host transparent printing.

#### Windows GUI Features

- Dynamic data exchange (DDE) support for display and printer sessions.
- Multiple document interface (MDI) support.
- Microsoft Visual Basic support.
- Other Windows GUI features such as minimize, maximize, tile, cascade session windows, copy, paste, and select all.

#### IBM 3278 Display Emulation

3270 display is available on host systems in a variety of screen models, which differ according to size, color, and extended attribute support.

The standard IBM 3270 monochrome display models are:

- Model 2 (24 lines of 80 characters).
- Model 3 (32 lines of 80 characters).
- Model 4 (43 lines of 80 characters).
- Model 5 (27 lines of 132 characters).

Access for Windows (3270) offers all the standard features of the IBM 3278 display terminal. Display sessions can be set up to emulate screen model types 2 through 5.

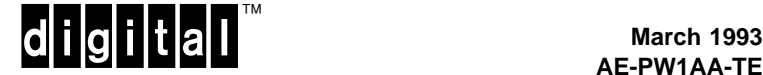

## IBM 3279 Color Display Emulation

Includes the following IBM 3279 color display stations:

- The 3279 S2A, a model 2 screen with a four-color display.
- The 3279 S2B, same as the S2A, but with extended highlighting and extended color.
- The 3279 S3A and S3B, same features as the S2A and S2B, but on a model 3-size screen.
- The 3279 S3G, a model 3 with extended highlights, extended color, and programmed symbol graphics.

Access for Windows (3270) supports IBM 3279 color display emulation for the models S2A, S2B, S3A, S3B, and S3G.

#### IBM 3287 Printer Emulation

Access for Windows (3270) supports all the features of IBM 3287 printer. Access supports 3287 host-controlled remote printing in either SNA character stream (LU type 1) or 3270 data stream (LU type 3). Access also supports local screen capture to a file or printer without any intervention from the host.

#### IBM 3270-PC File Transfer

Access for Windows (3270) transfers files to and from host systems using the IND\$FILE protocol. The Send File dialog box enables the use of data storage options available on CICS/VS, MVS/TSO, and VM/CMS operating systems. Access executes file transfers in the background.

#### IBM DISOSS PS/CICS Import/Export Transfer Program

Access for Windows (3270) provides PS/CICS DISOSS import/export transfer functionality for users with access to IBM's Distributed Office Support/370 (DISOSS) online application.

Access offers a companion utility (PS/CICS IDP) to send final-form-text (FFT) documents created on the PC to the mainframe.

#### API Support (IBM EHLLAPI Compatible)

The EHLLAPI enables application programs on a PC to interact with a host using display terminal emulation. Access for Windows (3270) supports EHLLAPI for the OS/2 Extended Edition Program, Version 1.3.

Access EHLLAPI defines an interface through which third-party applications can manipulate the Access program to perform sophisticated communications functions.

APL/APL2 Support (Character Set, Keyboard, Host Display)

Each of the emulation keyboards provided by the Access for Windows (3270) package has two modes, the default 3270 mode and the APL mode. In APL mode, the emulation keyboard is used to send APL/APL2 program symbols, as well as 3270 key functions.

#### Multiuser LAN Server Installation Support

The multiuser option allows the user to install Access on a file server, where it can be shared by as many users as the license permits. The directory system that contains the Access program also contains the help files and code pages, as well as certain utilities reserved for the system administrator.

Each LAN user has a private Access directory where session and workspace information can be stored. These private directories can be located on the serveror on the user's workstation.

#### Support for up to 32 Concurrent Host Sessions

Access for Windows (3270), together with the SNA Gateway driver, supports up to 32 concurrent Access 3270 sessions over SDLC or X.25/QLLC connections.

Access for Windows (3270) supports links with up to four SNA LAN Gateways.

## Support For IBM Host-based Graphics (GDDM, SAS)

Access 3270 display sessions support 3279 S3G graphics with three extended graphics features :

- Extended color.
- Extended highlighting.
- Programmed symbols.

Extended attributes are sent by the host to control the appearance of the screen.

#### Mouse-activated 3270 Function Keys

Access provides several ways to send 3270 keys without using the keyboard.

- Selecting a key from a pop up menu.
- Selecting a key from a keypad diagram.
- Selecting a softkey.
- Clicking PF keys displayed by the host (hot spots).
- Using the mouse-emulated selector light pen.

## **Access for Windows ™ (3270), Version R3.20 SPD 38.92.00**

## Support for Keyboard Types, Country Layouts, and Keyboard Emulation Maps

Access for Windows supports standard AT, AT&T® Safari<sup>1</sup>, DCA® IRMA® 122<sup>1</sup>, Enhanced 101<sup>1</sup>, Enhanced 102, Gateway  $2000<sup>1</sup>$ , ICL 122, Keytronic 3270 Plus, Toshiba® 2000SXe $1/32001/52001$  physical keyboards in national layouts such as Belgium, Denmark, Finland, France, French-Canada, French-Switzerland, German-Switzerland, German, Italy, Latin America, the Netherlands, Norway, Portugal, Spain, Sweden, the United Kingdom, and the United States.

Access for Windows (3270) provides a number of emulation keyboards maps used by Eicon Technology, IBM, IRMA and Nokia Data products. Emulation keyboards map 3270 function keys with PC keyboard combinations.

The emulation keyboard maps supplied with Access can be modified to change the position of 3270 keys or to add keys, such as host function keys (PA1, PA2, and so on) that are not part of the standard set of 3270 functions.

## Modifiable Code Page and File-transfer Translation Tables

Access for Windows provides 17 national code pages and more than 40 EBCDIC-ASCII translation tables. Translation tables are used to customize the keyboard, screen display and printer output, as well as to translate symbols during file transfer. Access provides a translation editor to create customized code page and file translation tables.

#### Macro Record and Playback

Macros allow a set of commands and keystrokes to be interactively recorded then replayed as a single sequence. Macros can be used to automate logon sequences, activate program modules, and execute data exchange with other windows applications.

#### Programmable Softkeys

Access 3270 softkeys are programmable function keys displayed in the Access workspace and activated with the mouse pointer. Softkeys can be defined as text strings, EBCDIC characters, 3270 function keys and Access 3270 menu commands. Softkeys can also be used to run previously recorded macros.

#### Session and Workspace Profiles

The Access 3270 workspace uses MDI to organize tasks and resources for multiple host connections. Access 3270 command menus are used to start and arrange single or multiple workstation-to-host communication sessions (emulation sessions).

Individual or multiple emulation sessions can be saved under a single filename. The Save Workspace commands saves the configuration parameters and session environment options for all sessions open when the command is executed. Such parameters include connection types, colors settings, emulation sessions, and macro windows arrangement. The same arrangement is reproduced when the Save Workspace is opened.

#### Print Preview

Printer session windows provide much greater control over printed output than is available on a 3287 printer. Users can use the features available on their own printer. For instance, the user can select the typeface and font size, control the number of lines and characters per inch, and set all margins.

Printer sessions windows also enable the user to preview printed pages on the screen. Using the Preview option, the user can choose to print or discard previewed pages.

## SNA Host Transparent Printing

The Access host transparent printer driver enables the user to route SNA host data. This includes the printer control characters that instruct a printer how to set up for an incoming print job and produce special effects, such as italic type on the user's local printer.

## DDE Support

DDE support for display and printer sessions allows changes in one application to be reflected in another application. In a DDE exchange, one application is the client, and the other is the server. Access 3270 is always the server in a DDE. The following DDE messages are supported:

- WM\_DDE\_INITIATE
- WM\_DDE\_EXECUTE
- WM\_DDE\_REQUEST
- WM\_DDE\_DATA
- WM\_DDE\_ADVISE
- WM\_DDE\_UNADVISE

#### MDI Support

The Access 3270 workspace uses MDI to organize tasks and resources for multiple host connections. Access 3270 command menus are used to start and arrange single or multiple workstation-to-host communication (emulation) sessions.

## Microsoft Visual Basic Support

Support for Microsoft Visual Basic allows users to customize a GUI front-end to both the host application and Access for Windows (3270).

<sup>1</sup> These keyboards support only the English (U.S.) keyboard.

## Other Supported Windows GUI Features

With Access for Windows (3270) the user can :

- Minimize any session to an icon.
- Maximize any session to full screen.
- Minimize a file transfer to an icon.
- Tile or cascade multiple sessions.
- Copy, numeric copy, host graphics copy, paste, and select all.
- Change font size (supports dynamic resizing).
- Display time and date.

## **HARDWARE REQUIREMENTS**

Processors Supported

• 80386- or 80486-based Digital personal computers.

Disk Space and Memory Requirements:

- Disk size: 2 MB minimum.
- RAM: 1 MB minimum.
- A 1.2 MB  $5\frac{1}{4}$ -inch disk drive, or a 1.44 MB  $3\frac{1}{2}$ -inch disk drive.

## **SOFTWARE REQUIREMENTS**

#### Standalone Environment

- Microsoft Windows 3.0 or higher, installed and operational.
- SNA PC Gateway for DOS, Version V2R2 (see SPD 43.26.xx).

#### LAN Environment

- Microsoft Windows 3.0 or higher, installed and operational.
- SNA LAN Gateway for DOS & OS/2, Version V2R2 (see SPD 38.78.xx).

#### **Product Family**

# **Table 1 Product Family**

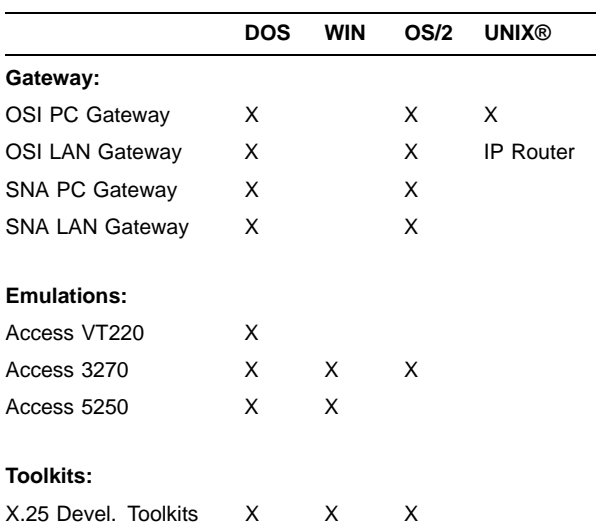

#### **GROWTH CONSIDERATIONS**

The minimum hardware/software requirements for any future version of this product may be different from the requirements for the current version.

## **DISTRIBUTION MEDIA**

5¼-inch and 3½-inch diskettes.

## **ORDERING INFORMATION**

- Single-user software license, documentation, and media (5¼-inch and 3½-inch diskettes): QB-MJVAA-WW
- 25-user pack software license, documentation, and media (5¼-inch and 3½-inch diskettes): QB-MJVAB-WW
- LAN-pack software license, documentation, and media (5¼-inch and 3½-inch diskettes): QB-MJVAC-WW

## **SOFTWARE LICENSING**

This software is furnished under the licensing provisions of Digital Equipment Corporation's Standard Terms and Conditions. For more information about Digital's licensing terms and policies, contact your local Digital office.

# **SOFTWARE PRODUCT SERVICES**

A variety of service options are available from Digital. For more information, contact your local Digital office.

## **SOFTWARE WARRANTY**

This software product is provided "as is" without any warranty of any kind either express or implied.

The above information is valid at time of release. Please contact your local Digital office for the most up-to-date information.

- ® AT&T is a registered trademark of American Telephone & Telegraph Company.
- ® DCA and IRMA are registered trademarks of Digital Communications Associates, Inc.
- ® IBM and OS/2 are registered trademarks of International Business Machines Corporation.
- ® Microsoft is a registered trademark of Microsoft Corporation.
- ® Toshiba is a registered trademark of Kabushiki Kaisha Toshiba.
- ® UNIX is a registered trademark of UNIX System Laboratories, Inc.
- ™ The DIGITAL logo and Digital are trademarks of Digital Equipment Corporation.
- ™ Windows is a trademark of Microsoft Corporation.